$3$ ավելված  $N_2$  6 Rաստատված է Rայաստանի Rանրապետության հանրային ծառայությունները կարգավորող հանձնաժողովի 2008 թ մայիսի 23-ի № 281U որոշմամբ

## Տեղեկատվություն սպառողների հեռախոսազանգերի վերաբերյալ

## «Երևան Ջուր» ՓԲԸ

2-րդ եռամսյակ 2009թ.

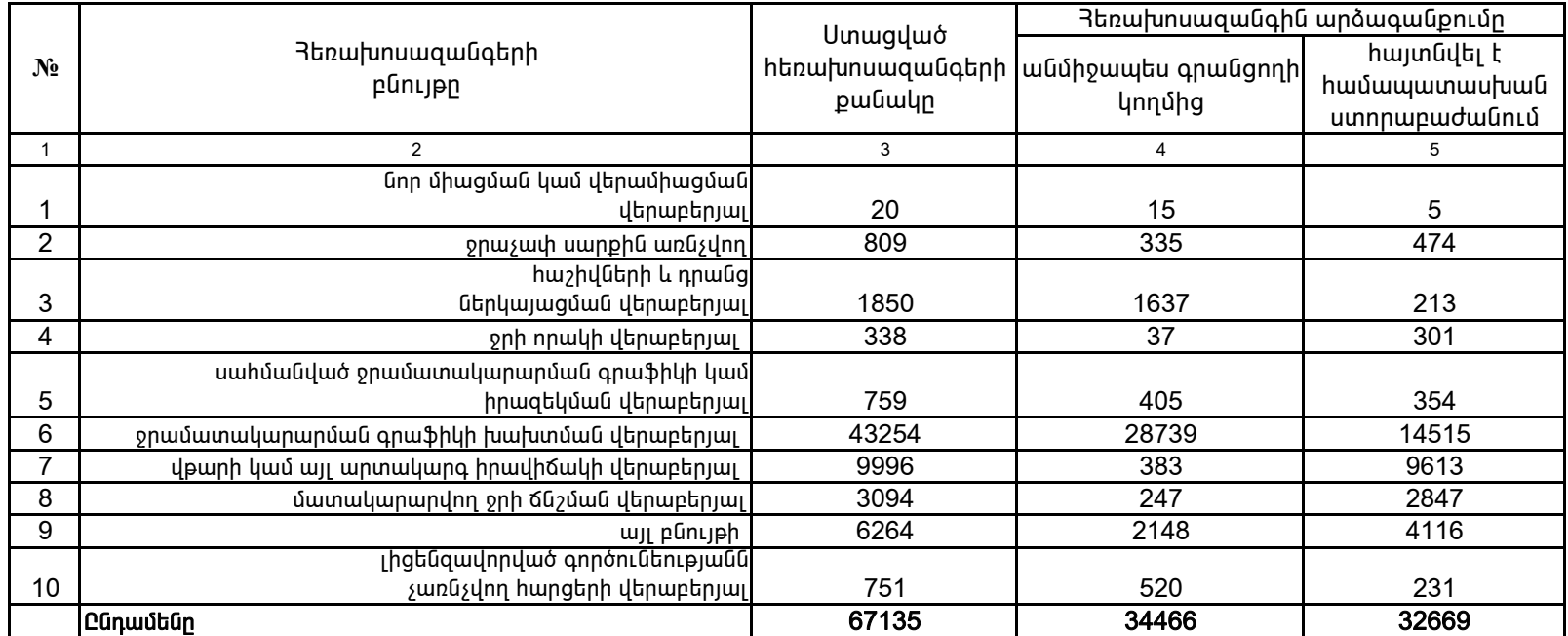

1. Տեղեկատվությունը ներկայացվում է յուրաքանչյուր եռամսյակի համար` մինչև հաշվետու եռամսյակին հաջորդող ամսվա 25 -ը։ 2. Տեղեկատվությունը ներկայացվում է նաև էլեկտրոնային տարբերակով` Microsoft Excel ծրագրով:

> /ընկերության ղեկավարի ստորագրությունը/  $4.8.$

Գլխավոր տնօրեն Պասկալ Ռուայե